# Work with Recital Programs

Last Modified on 11/03/2020 12:34 am EST

The *Export Program to Word*button is used to create recital programs. A Word document is downloaded which lists the performances and the students participating in each.

The format is easy to edit allowing you to customize your program with additional information &/or images if you like.

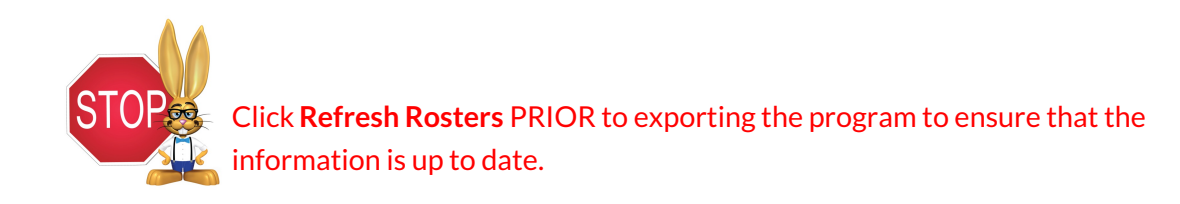

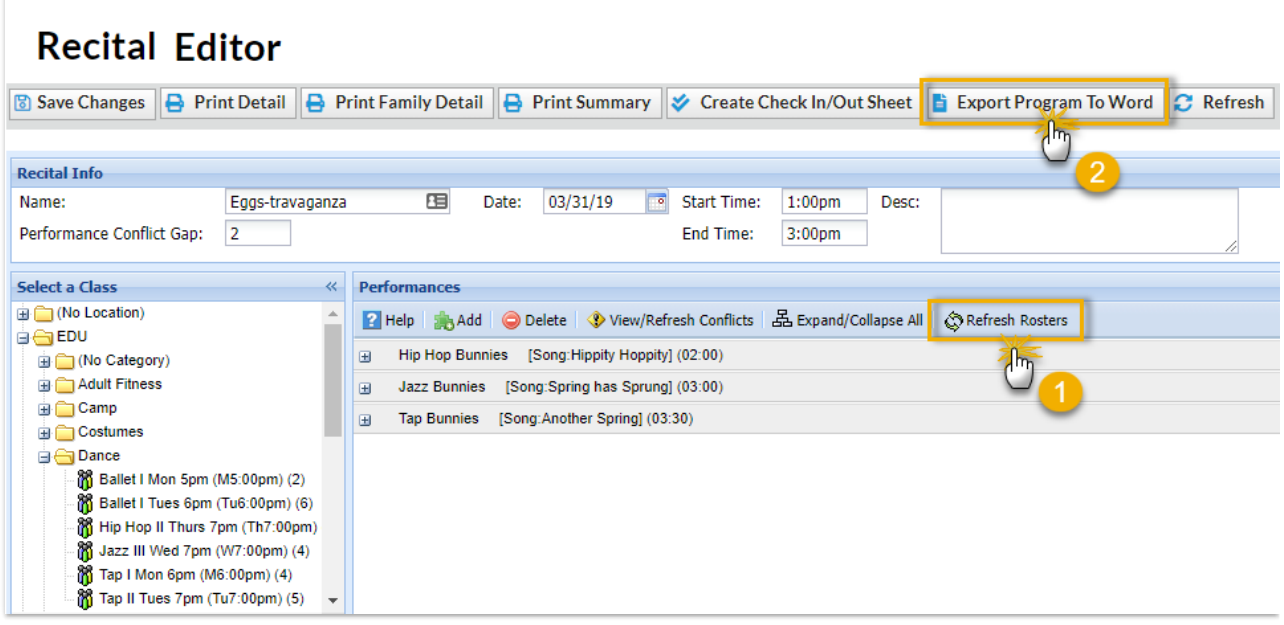

Example of exported program in Word - the Performance name is bold and the students in each performance are listed underneath.

Date: 3/5/2019

## Jackrabbit Help Center Eggs-travaganza 03/31/2019 1:00pm - 3:00pm

#### **Hip Hop Bunnies**

Olivia Andrews, Maritza Garcia, Milo Norman, Marcus Walker

#### **Jazz Bunnies**

Dani Ager, Alysha Baldwin, Jennifer Clements, Chris Martin

### **Tap Bunnies**

- ...<br>Dani Ager, Shannon Andrews, Alysha Baldwin, Leslie Brown, Jennifer Clements, Amanda Dierksen,<br>Sarah Dierksen, Gillian Walker